#### **Generic Collection Class: Motivation (2)** LASSONDE **class** *ACCOUNT \_STACK* **Use of Generic Parameters feature** {**NONE**} *-- Implementation imp*: **ARRAY**[ *ACCOUNT* ] ; *i*: **INTEGER Iterator and Singleton Patterns feature** *-- Queries* **count**: **INTEGER do Result** := *i* **end** *-- Number of items on stack.* **top**: *ACCOUNT* **do Result** := *imp* [*i*] **end** *-- Return top of stack.* **feature** *-- Commands* **push** (*v*: *ACCOUNT* ) **do** *imp*[*i*] := *v*; *i* := *i* + 1 **end** EECS3311 A: Software Design *-- Add 'v' to top of stack.* **pop do** *i* := *i* - 1 **end** Fall 2018 *-- Remove top of stack.* **end** CHEN-WEI WANG  $\circ$  Does how we implement integer stack operations (e.g.,  $top$ , push, pop) depends on features specific to element type ACCOUNT (e.g., deposit, withdraw)? [ *NO!* ] ○ A *collection* (e.g., table, tree, graph) is meant for the *storage* and *retrieval* of elements, not how those elements are manipulated. **Generic Collection Class: Motivation (1) Generic Collection Class: Supplier** LASSONDE LASSONDE ● Your design *"smells"* if you have to create an *almost identical* **class** *STRING \_STACK* **feature** {**NONE**} *-- Implementation* new class (hence *code duplicates* ) for every stack element *imp*: **ARRAY**[ *STRING* ] ; *i*: **INTEGER** type you need (e.g., INTEGER, CHARACTER, PERSON, etc.). **feature** *-- Queries* ● Instead, as **supplier**, use *G* to *parameterize* element type: **count**: **INTEGER do Result** := *i* **end** *-- Number of items on stack.* **class** *STACK [G]* **top**: *STRING* **do Result** := *imp* [*i*] **end feature** {**NONE**} *-- Implementation -- Return top of stack. imp*: **ARRAY**[ *G* ] ; *i*: **INTEGER feature** *-- Commands* **feature** *-- Queries* **push** (*v*: *STRING* ) **do** *imp*[*i*] := *v*; *i* := *i* + 1 **end count**: **INTEGER do Result** := *i* **end** *-- Add 'v' to top of stack. -- Number of items on stack.* **pop do** *i* := *i* - 1 **end top**: *G* **do Result** := *imp* [*i*] **end** *-- Remove top of stack. -- Return top of stack.* **end feature** *-- Commands* **push** (*v*:  $G$ ) **do**  $imp[i] := v; i := i + 1$  **end**  $\circ$  Does how we implement integer stack operations (e.g.,  $top$ , *-- Add 'v' to top of stack.* push, pop) depends on features specific to element type STRING **pop do** *i* := *i* - 1 **end** (e.g., at, append)? [ *NO!* ] *-- Remove top of stack.* ○ How would you implement another class ACCOUNT\_STACK? **end 2 of 42 4 of 42**

#### **Generic Collection Class: Client (1.1)**

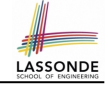

As **client**, declaring ss: STACK[ *STRING* ] instantiates every occurrence of G as STRING.

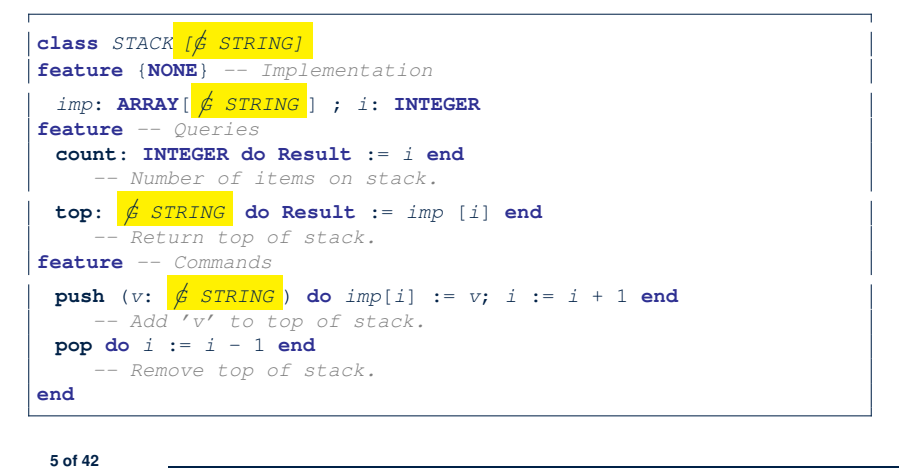

#### **Generic Collection Class: Client (2)**

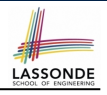

As **client**, instantiate the type of G to be the one needed.

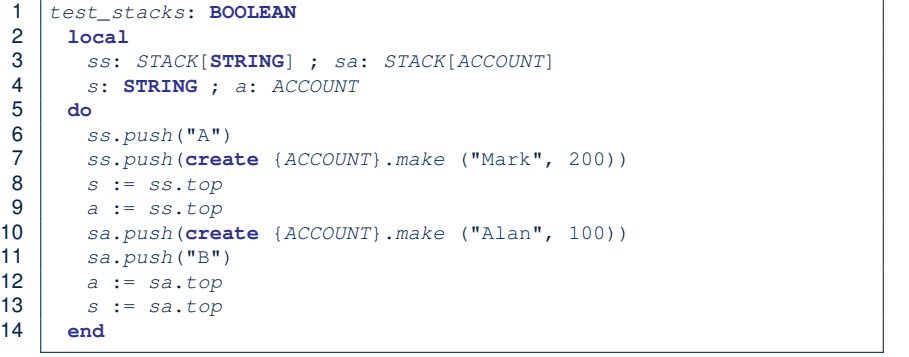

- L3 commits that ss stores STRING objects only. ○ **L8** and **L10** *valid*; **L9** and **L11** *invalid*.
- L4 commits that sa stores ACCOUNT objects only. ○ **L12** and **L14** *valid*; **L13** and **L15** *invalid*. **7 of 42**

**Generic Collection Class: Client (1.2) What are design patterns?** LASSONDE LASSONDE As **client**, declaring ss: STACK[ *ACCOUNT* ] instantiates every occurrence of G as ACCOUNT. **class** *STACK [ G ACCOUNT]* **feature** {**NONE**} *-- Implementation* • Solutions to *recurring problems* that arise when software is *imp*: **ARRAY**[ *G ACCOUNT* ] ; *i*: **INTEGER** being developed within a particular *context*. **feature** *-- Queries* ○ Heuristics for structuring your code so that it can be systematically **count**: **INTEGER do Result** := *i* **end** *-- Number of items on stack.* maintained and extended. ○ *Caveat* : A pattern is only suitable for a particular problem. **top**: *G ACCOUNT* **do Result** := *imp* [*i*] **end** *-- Return top of stack.* ○ Therefore, always understand *problems* before *solutions*! **feature** *-- Commands* **push** (*v*: *G ACCOUNT* ) **do** *imp*[*i*] := *v*; *i* := *i* + 1 **end** *-- Add 'v' to top of stack.* **pop do** *i* := *i* - 1 **end** *-- Remove top of stack.* **end**

#### **Iterator Pattern: Motivation (1)**

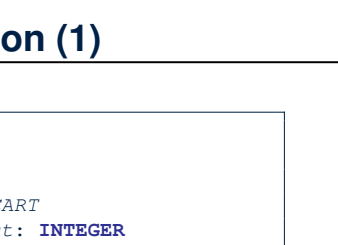

LASSONDE

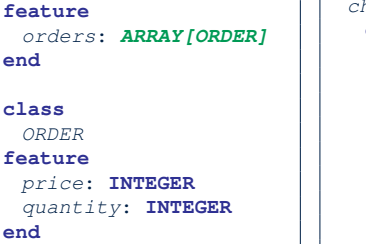

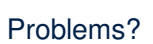

Supplier: **class** *CART*

**end**

**end**

**9 of 42**

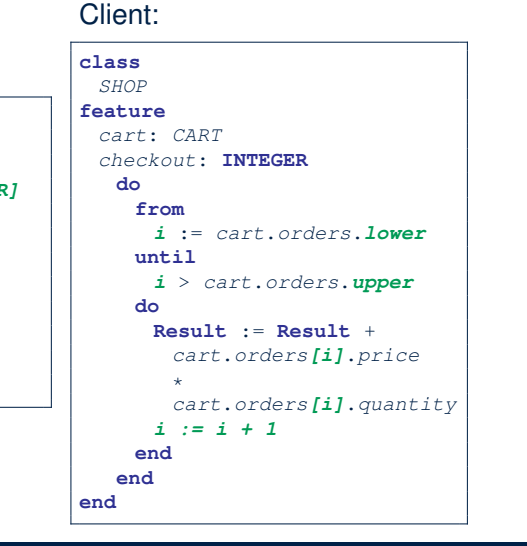

## **Iterator Pattern: Architecture**

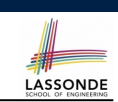

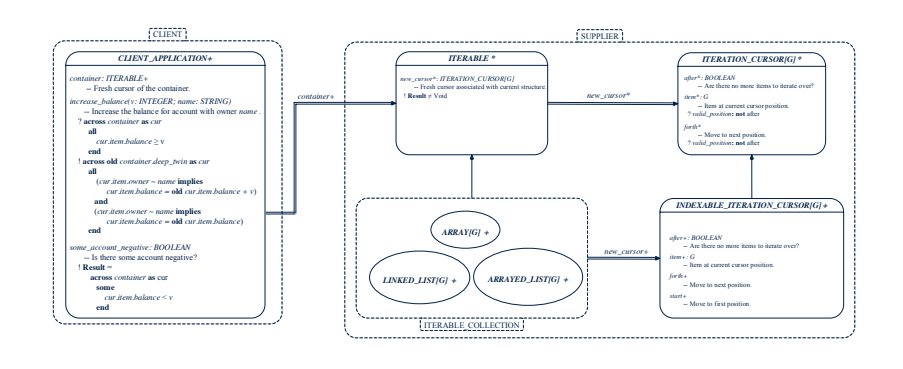

#### **11 of 42**

**12 of 42**

**Iterator Pattern: Motivation (2)** LASSONDE Client: ● *Information Hiding Principle* : Supplier: **class class** *SHOP CART* **feature** *cart*: *CART* **feature** *orders*: *LINKED LIST[ORDER] checkout*: **INTEGER** • Steps: **end do from class** *cart*.*orders*.*start ITERABLE[G]*. *ORDER* **until feature** *cart*.*orders*.*after price*: **INTEGER do** *quantity*: **INTEGER Result** := **Result** + **end** *cart*.*orders*.*item*.*price* \* *Client's code* must be modi*cart*.*orders*.*item*.*quantity* **end** fied to adapt to the supplier's **end** *change on implementation*. **end**

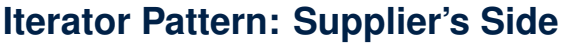

- LASSONDE
- Hide design decisions that are *likely to change* (i.e., *stable* API).
- *Change of secrets* does not affect clients using the existing API.

e.g., changing from *ARRAY* to *LINKED LIST* in the *CART* class

- **1.** Let the supplier class inherit from the deferred class
- **2.** This forces the supplier class to implement the inherited feature: *new cursor: ITERATION CURSOR [G]*, where the type parameter *G* may be instantiated (e.g., *ITERATION CURSOR[ORDER]*).
	- **2.1** If the internal, library data structure is already *iterable* e.g., *imp: ARRAY[ORDER]*, then simply return *imp.new cursor*.
	- **2.2** Otherwise, say *imp: MY TREE[ORDER]*, then create a new class *MY TREE ITERATION CURSOR* that inherits from *ITERATION CURSOR[ORDER]*, then implement the 3 inherited features *after*, *item*, and *forth* accordingly.

## **Iterator Pattern: Supplier's Implementation (1)** SONDE

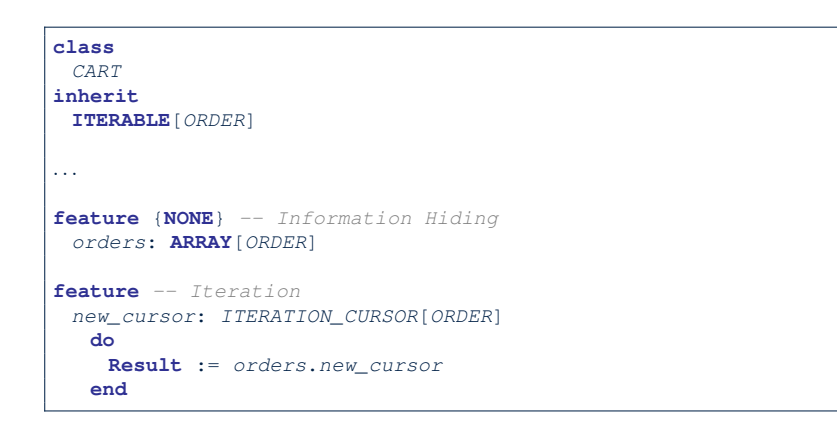

When the secrete implementation is already *iterable*, reuse it!

**13 of 42**

#### **Iterator Pattern: Supplier's Imp. (2.2)**

# LASSONDE

#### **class**

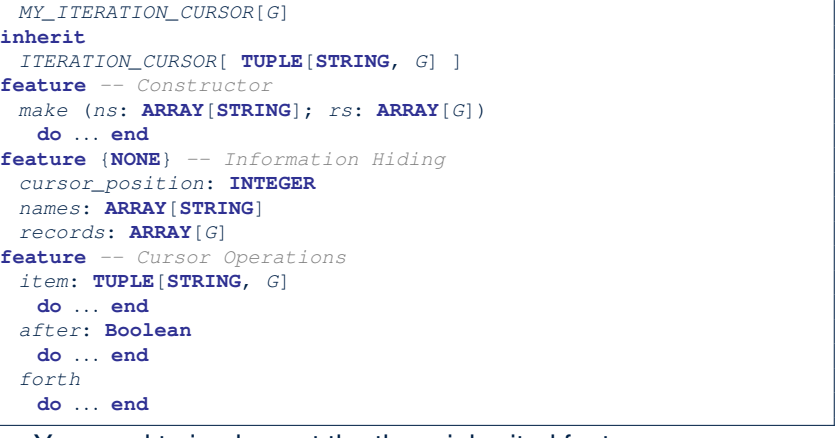

You need to implement the three inherited features: *item*, *after*, and *forth*. **15 of 42**

**Iterator Pattern: Supplier's Imp. (2.1)**

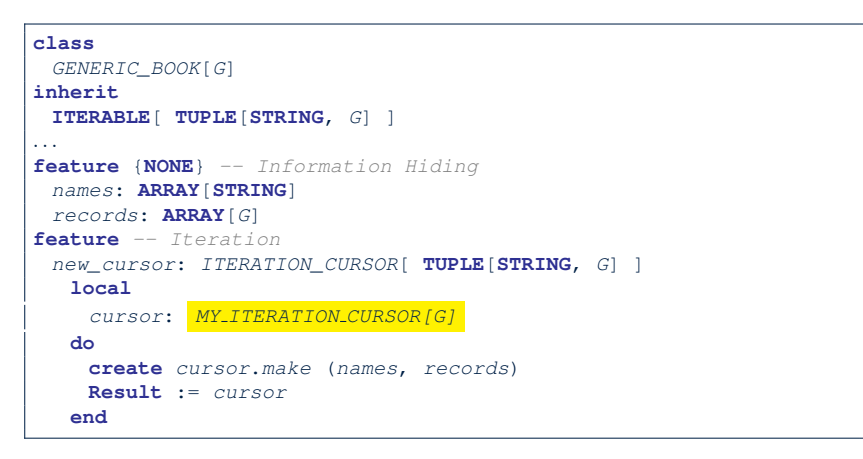

No Eiffel library support for iterable arrays ⇒ Implement it yourself!

**Iterator Pattern: Supplier's Imp. (2.3)**

LASSONDE

#### Visualizing iterator pattern at runtime:

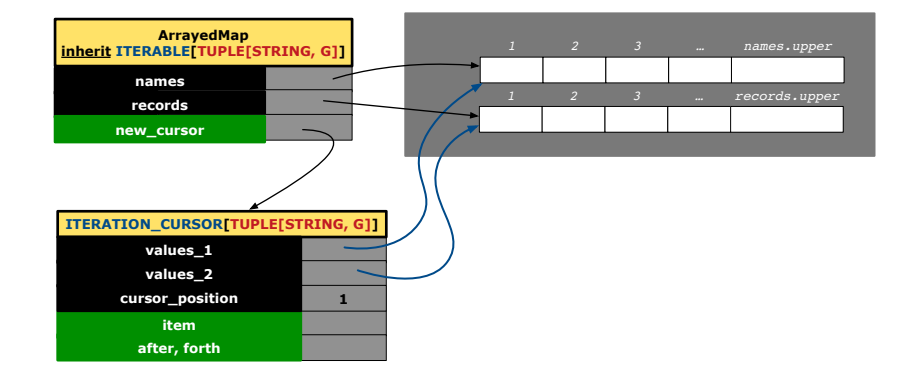

LASSONDE

#### **Exercises**

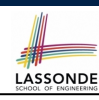

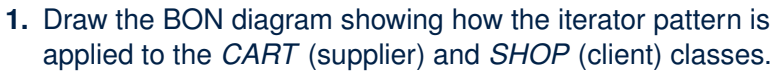

- **2.** Draw the BON diagram showing how the iterator pattern is applied to the supplier classes:
	- *GENERIC BOOK* (a descendant of *ITERABLE*) and
	- *MY ITERATION CURSOR* (a descendant of *ITERATION CURSOR*).

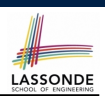

*Information hiding* : the clients do not at all depend on *how* the supplier implements the collection of data; they are only interested in iterating through the collection in a linear manner. Steps:

- **1.** Obey the *code to interface, not to implementation* principle.
- **2.** Let the client declare an attribute of *interface* type *ITERABLE[G]* (rather than *implementation* type *ARRAY*, *LINKED LIST*, or *MY TREE*).

e.g., cart: CART, where *CART* inherits ITERATBLE [ORDER]

**3.** Eiffel supports, in both implementation and *contracts*, the **across** syntax for iterating through anything that's *iterable*.

**19 of 42**

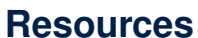

**17 of 42**

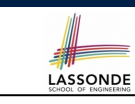

- Tutorial Videos on Generic Parameters and the Iterator Pattern
- Tutorial Videos on Information Hiding and the Iterator Pattern

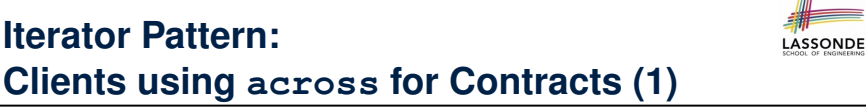

#### **class** *CHECKER* **feature** *-- Attributes collection*: *ITERABLE [INTEGER]* **feature** *-- Queries is all positive*: **BOOLEAN** *-- Are all items in collection positive?* **do** *...* **ensure across** *collection* **as** *cursor* **all** *cursor*.*item* > 0 **end end**

● Using **all** corresponds to a universal quantification (i.e., ∀).

● Using **some** corresponds to an existential quantification (i.e., <sup>∃</sup>). **20 of 42**

#### **Iterator Pattern:**

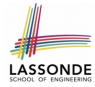

## **Clients using across for Contracts (2)**

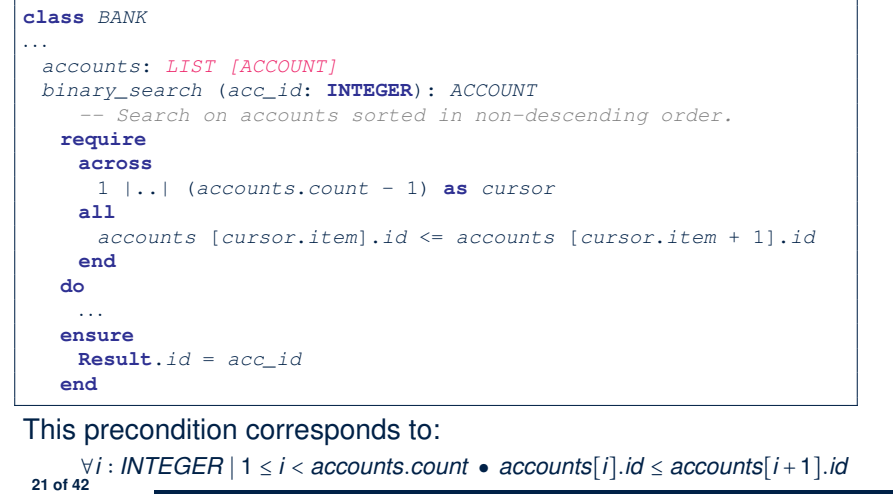

#### **Iterator Pattern: Clients using Iterable in Imp. (1)**

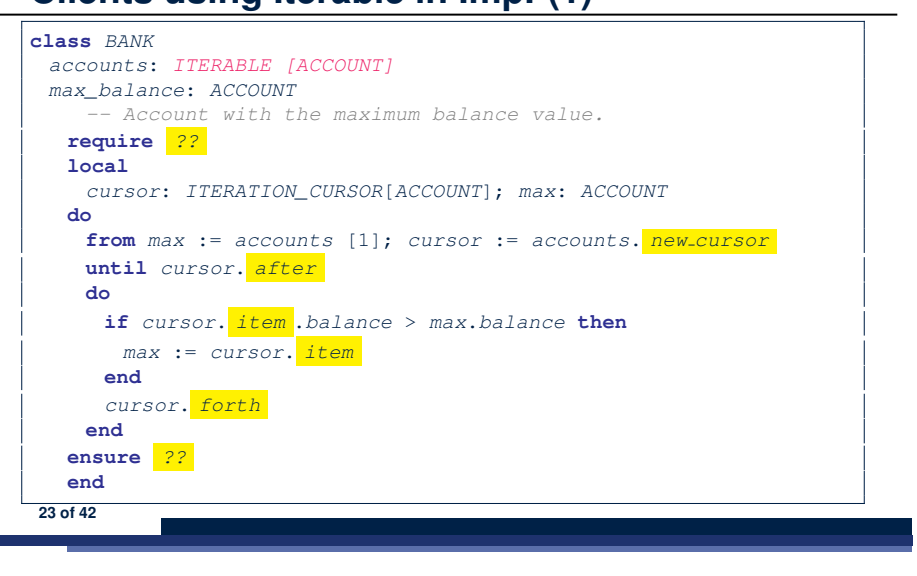

LASSONDE

LASSONDE

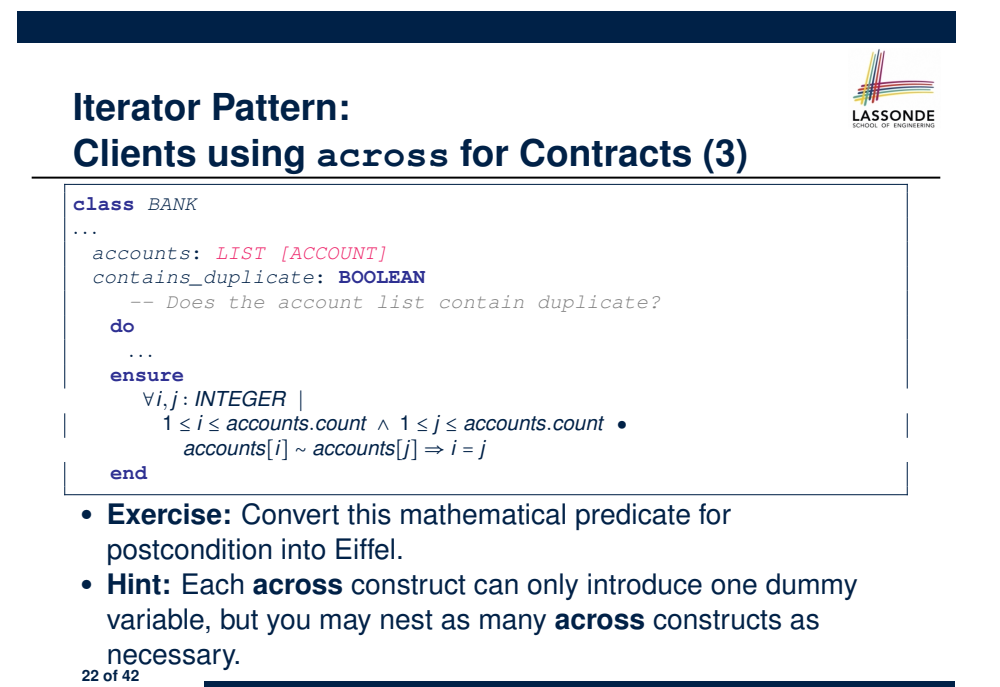

## **Iterator Pattern: Clients using Iterable in Imp. (2)**

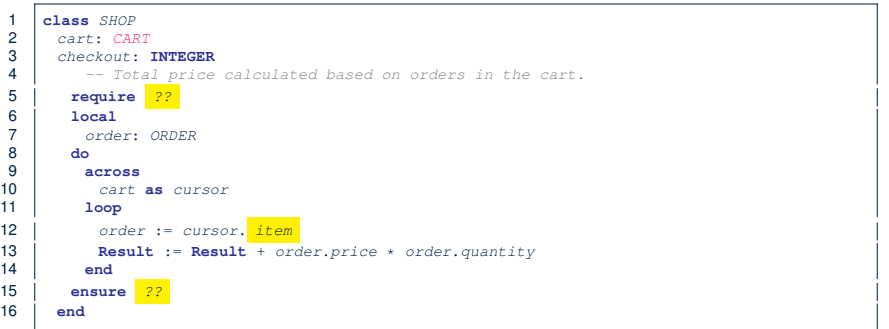

- Class *CART* should inherit from *ITERABLE[ORDER]*.
- L10 implicitly declares cursor: ITERATION\_CURSOR[ORDER] and does cursor := cart.new\_cursor

## **Iterator Pattern: Clients using Iterable in Imp. (3)**

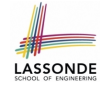

#### **class** *BANK accounts*: *ITERABLE [ACCOUNT] max\_balance*: *ACCOUNT -- Account with the maximum balance value.* **require** *??* **local** *max*: *ACCOUNT* **do** *max* := *accounts* [1] **across** *accounts* **as** *cursor loop* **if** *cursor*.*item*.*balance* > *max*.*balance* **then** *max* := *cursor*. *item* **end end ensure** *??* **end**

## **Shared Data via Inheritance**

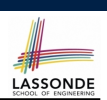

LASSONDE

#### Client:

**end**

**27 of 42**

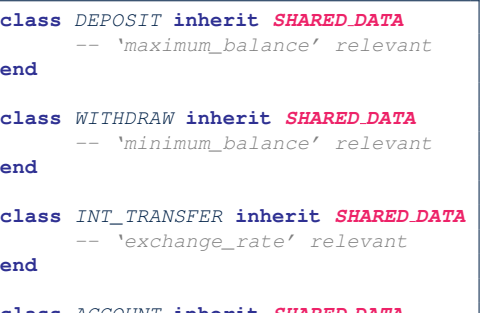

**class** *ACCOUNT* **inherit** *SHARED DATA* **feature** *-- 'interest\_rate' relevant deposits*: *DEPOSIT\_LIST*

*withdraws*: *WITHDRAW\_LIST*

Supplier:

**class** *SHARED DATA*

**feature**

*interest\_rate*: **REAL** *exchange\_rate*: **REAL** *minimum\_balance*: **INTEGER** *maximum\_balance*: **INTEGER** *...* **end**

Problems?

**Singleton Pattern: Motivation**

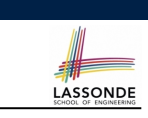

Consider two problems:

**1.** *Bank accounts* share a set of data.

e.g., interest and exchange rates, minimum and maximum balance, *etc*.

**2.** *Processes* are regulated to access some shared, limited resources.

e.g., printers

## **Sharing Data via Inheritance: Architecture**

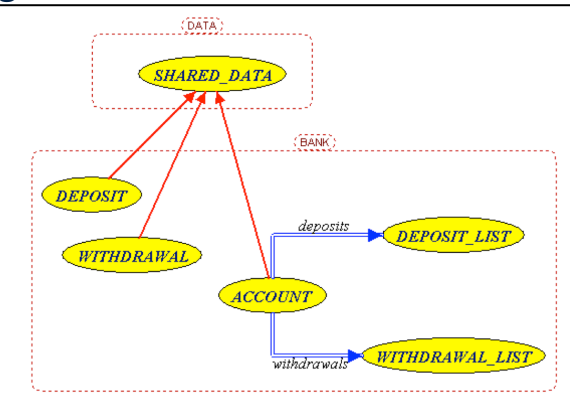

○ *Irreverent* features are inherited.

⇒ Descendants' *cohesion* is broken.

- Same set of data is *duplicated* as instances are created.
- <sup>⇒</sup> Updates on these data may result in *inconsistency* . **28 of 42**

**25 of 42**

#### **Sharing Data via Inheritance: Limitation**

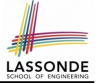

- Each descendant instance at runtime owns a separate copy of the shared data.
- This makes inheritance *not* an appropriate solution for both problems:
	- What if the interest rate changes? Apply the change to all instantiated account objects?
	- An update to the global lock must be observable by all regulated processes.

#### **Solution:**

- Separate notions of *data* and its *shared access* in two separate classes.
- *Encapsulate* the shared access itself in a separate class.

#### **29 of 42**

#### **Introducing the Once Routine in Eiffel (1.2)** LASSONDE

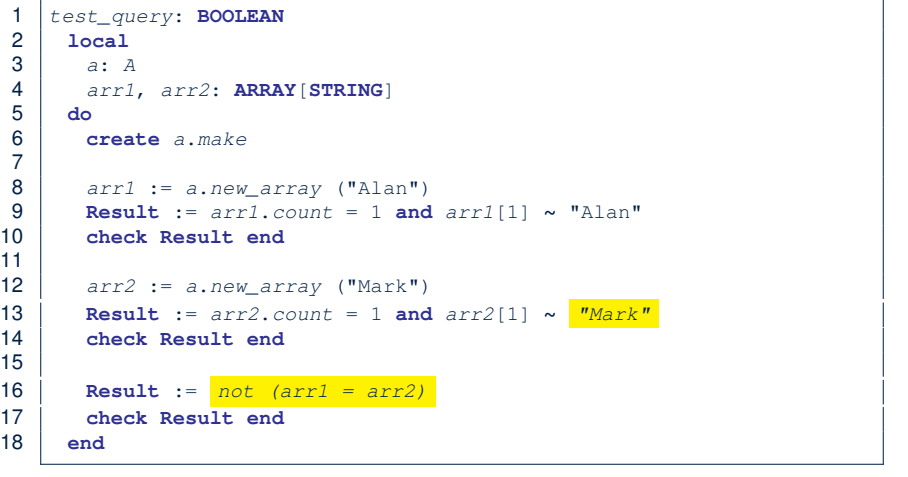

#### **31 of 42**

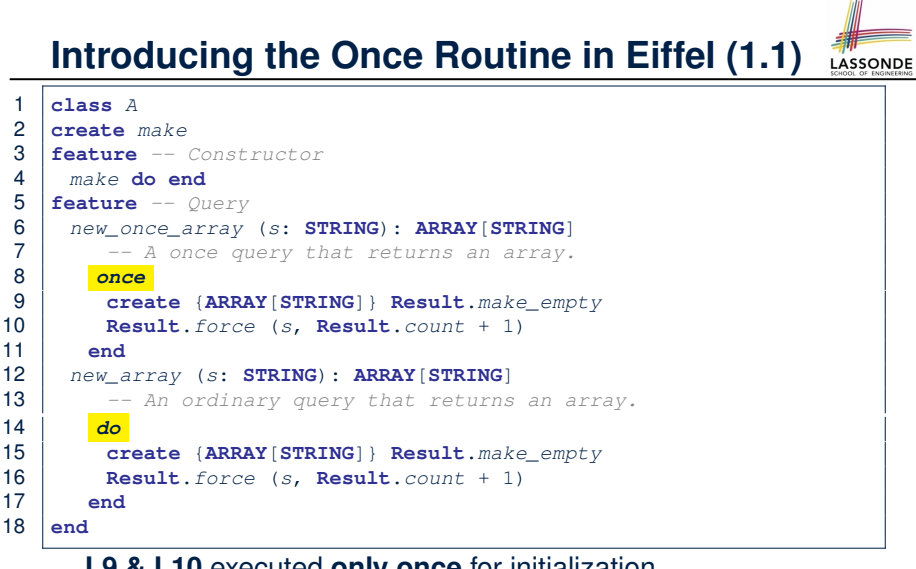

**L9 & L10** executed **only once** for initialization.

**L15 & L16** executed **whenever** the feature is called.

## **Introducing the Once Routine in Eiffel (1.3)**

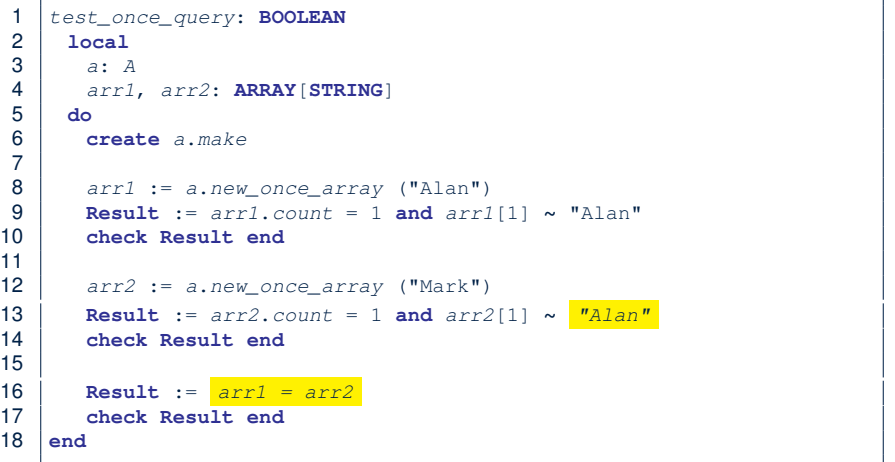

**32 of 42**

## **Introducing the Once Routine in Eiffel (2)**

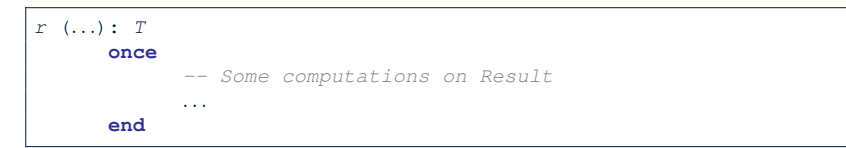

- The ordinary **do** *...* **end** is replaced by **once** *...* **end**.
- The first time the **once** routine *r* is called by some client, it executes the body of computations and returns the computed result.
- From then on, the computed result is "*cached*".
- In every subsequent call to *r*, possibly by different clients, the body of *r* is not executed at all; instead, it just returns the "*cached*" result, which was computed in the very first call.
- **How does this help us?**

*Cache the reference to the same shared object* !

**33 of 42**

## **Singleton Pattern in Eiffel (1)**

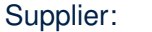

**expanded class** *DATA ACCESS* **feature** *data*: *DATA*

**invariant** *data* = *data*

```
Client:
```
**do**

*test*: **BOOLEAN local**

> *access*: *DATA ACCESS d1*, *d2*: *DATA*

**LASSONDE** 

LASSONDE

*d1* := *access*.*data d2* := *access*.*data*

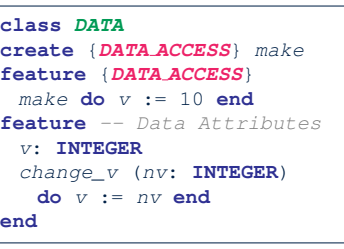

**once create Result**.*make* **end**

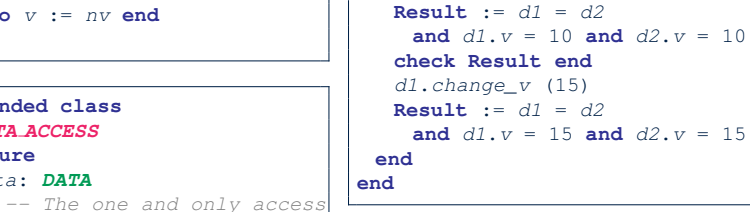

Writing **create** *d1.make* in test feature does not compile. Why?

**35 of 42**

#### **Approximating Once Routine in Java**

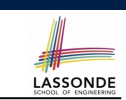

LASSONDE

We may encode Eiffel once routines in Java:

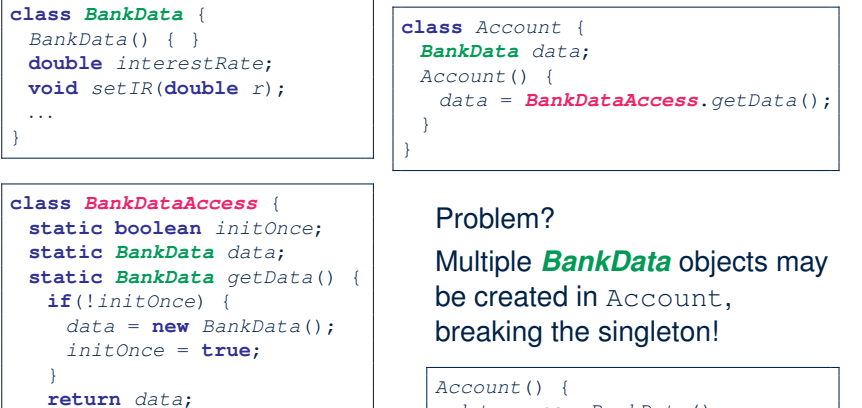

}

*data* = **new** *BankData*();

## **Singleton Pattern in Eiffel (2)**

#### Supplier:

**class** *BANK DATA*

*make* **do** *...* **end**

**expanded class** *BANK DATA ACCESS*

*data*: *BANK DATA*

**invariant** *data* = *data*

*interest\_rate*: **REAL**

Client:

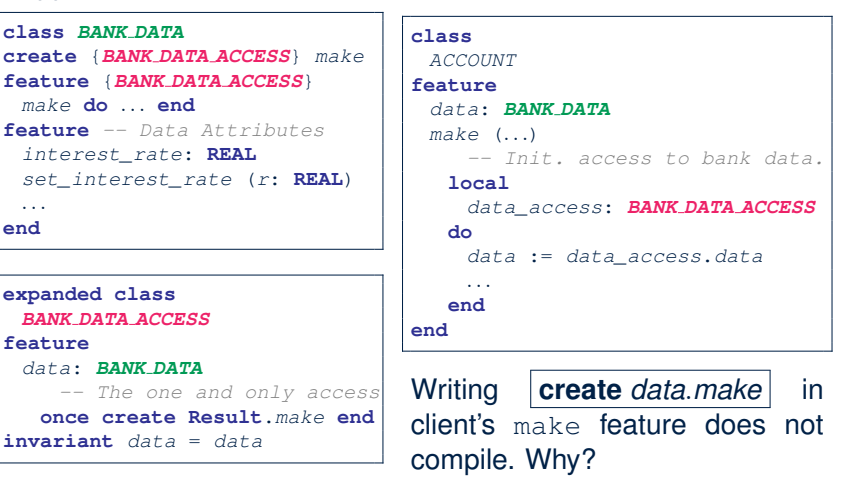

*...* **end**

**feature**

} }

## **Testing Singleton Pattern in Eiffel**

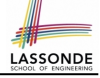

*test\_bank\_shared\_data*: **BOOLEAN** *-- Test that a single data object is manipulated* **local** *acc1*, *acc2*: *ACCOUNT* **do comment**("t1: test that a single data object is shared") **create** *acc1*.*make* ("Bill") **create** *acc2*.*make* ("Steve") **Result** := *acc1*.*data* = *acc2*.*data* **check Result end Result** := *acc1*.*data* ∼ *acc2*.*data* **check Result end** *acc1*.*data*.*set\_interest\_rate* (3.11) **Result** := *acc1*.*data*.*interest\_rate* = *acc2*.*data*.*interest\_rate* **and** *acc1*.*data*.*interest\_rate* = 3.11 **check Result end** *acc2*.*data*.*set\_interest\_rate* (2.98) **Result** := *acc1*.*data*.*interest\_rate* = *acc2*.*data*.*interest\_rate* **and** *acc1*.*data*.*interest\_rate* = 2.98 **end 37 of 42**

#### **Index (1)**

**Generic Collection Class: Motivation (1) Generic Collection Class: Motivation (2) Generic Collection Class: Supplier Generic Collection Class: Client (1.1) Generic Collection Class: Client (1.2) Generic Collection Class: Client (2) What are design patterns? Iterator Pattern: Motivation (1) Iterator Pattern: Motivation (2) Iterator Pattern: Architecture Iterator Pattern: Supplier's Side Iterator Pattern: Supplier's Implementation (1) Iterator Pattern: Supplier's Imp. (2.1) Iterator Pattern: Supplier's Imp. (2.2) 39 of 42**

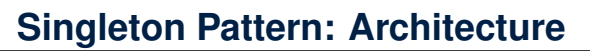

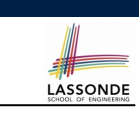

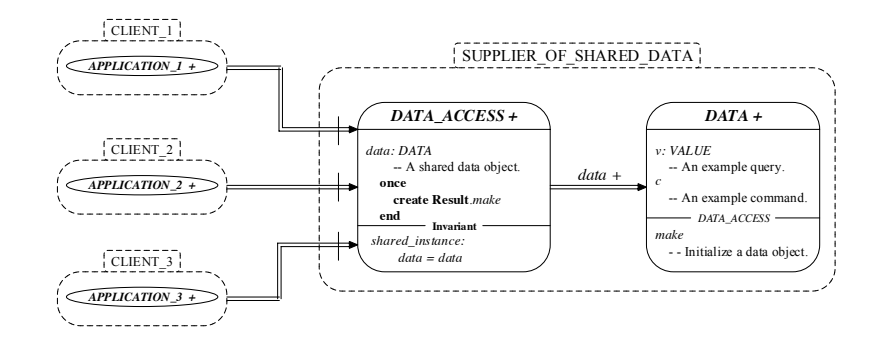

**Important Exercises:** Instantiate this architecture to both problems of shared bank data and shared lock. Draw them in draw.io. **38 of 42**

## **Index (2)**

**Iterator Pattern: Supplier's Imp. (2.3) Exercises Resources**

**Iterator Pattern: Client's Side Iterator Pattern: Clients using across for Contracts (1) Iterator Pattern: Clients using across for Contracts (2) Iterator Pattern: Clients using across for Contracts (3) Iterator Pattern: Clients using Iterable in Imp. (1) Iterator Pattern: Clients using Iterable in Imp. (2) 40 of 42**

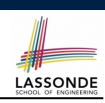

LASSONDE

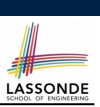

## **Index (3)**

**Iterator Pattern: Clients using Iterable in Imp. (3) Singleton Pattern: Motivation Shared Data via Inheritance Sharing Data via Inheritance: Architecture Sharing Data via Inheritance: Limitation Introducing the Once Routine in Eiffel (1.1) Introducing the Once Routine in Eiffel (1.2) Introducing the Once Routine in Eiffel (1.3) Introducing the Once Routine in Eiffel (2) Approximating Once Routines in Java Singleton Pattern in Eiffel (1) Singleton Pattern in Eiffel (2) Testing Singleton Pattern in Eiffel 41 of 42**

LASSONDE

**Index (4) Singleton Pattern: Architecture**